# R0015327 Level Frame and quality Check

quality checks and frame levelling

 $\bigcirc$  Difficulty Medium  $\bigcup$   $\bigcirc$  Duration 1.5 hour(s)

#### **Contents**

[Introduction](#page-0-0) Step 1 - Clean [Threads](#page-0-1) Step 2 - Add [levelling](#page-3-0) bolts Step 3 - Check [projection](#page-6-0) Step 4 - Check [parallel](#page-9-0) Step 5 - [Level](#page-12-0) Y axis Step 6 - [Level](#page-12-1) X axis **Comments** 

# <span id="page-0-0"></span>Introduction

#### Tools Required

2 meter straight edge 1 meter steel rule 300mm engineers level Standard spanner set Copper grease Standard tap set Tape Measure Standard ratchet/socket set

#### Parts Required

Workshop consumable floor pads D0004576e frame x 1  $M12 \times 100$  set bolts  $\times$  4 M12 Standard nut x 4

### <span id="page-0-1"></span>Step 1 - Clean Threads

Clean all threads in frame using standard taps

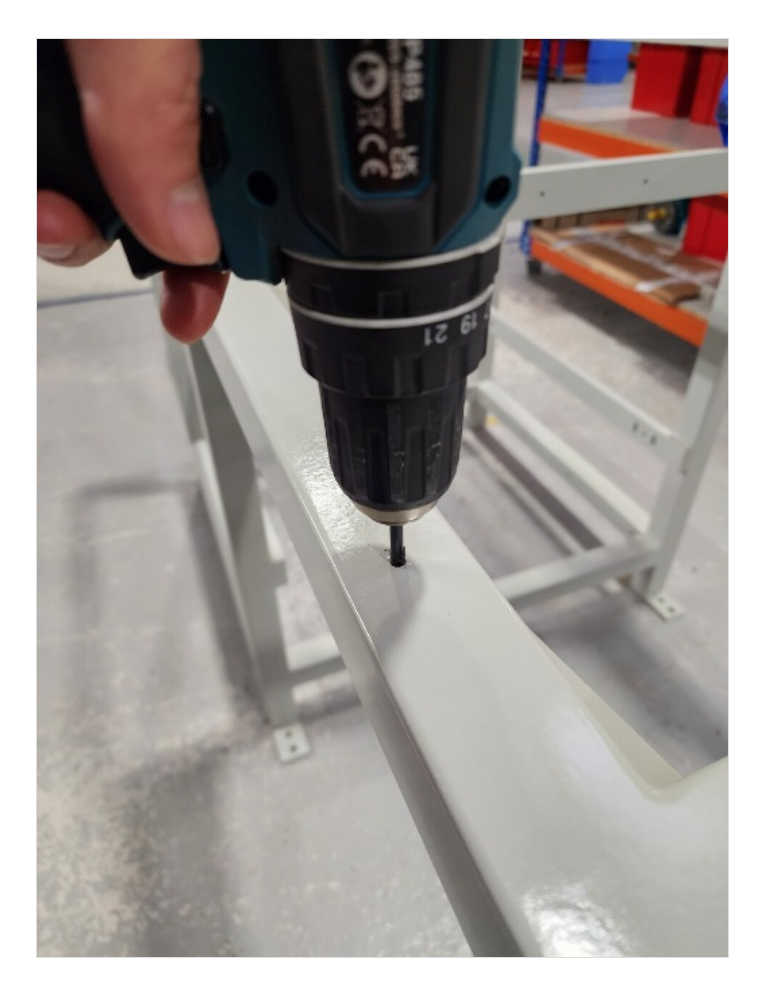

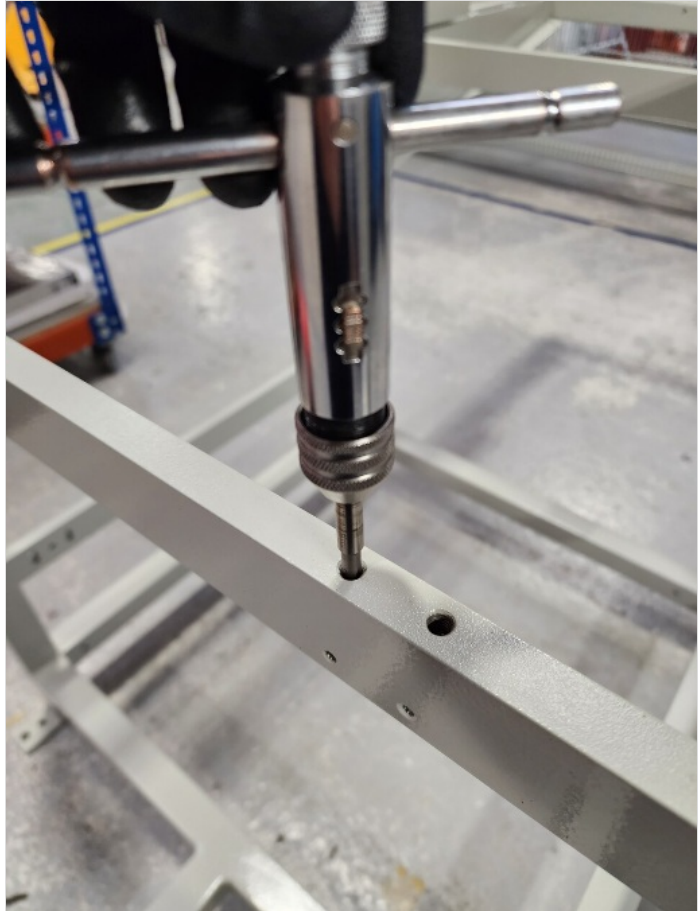

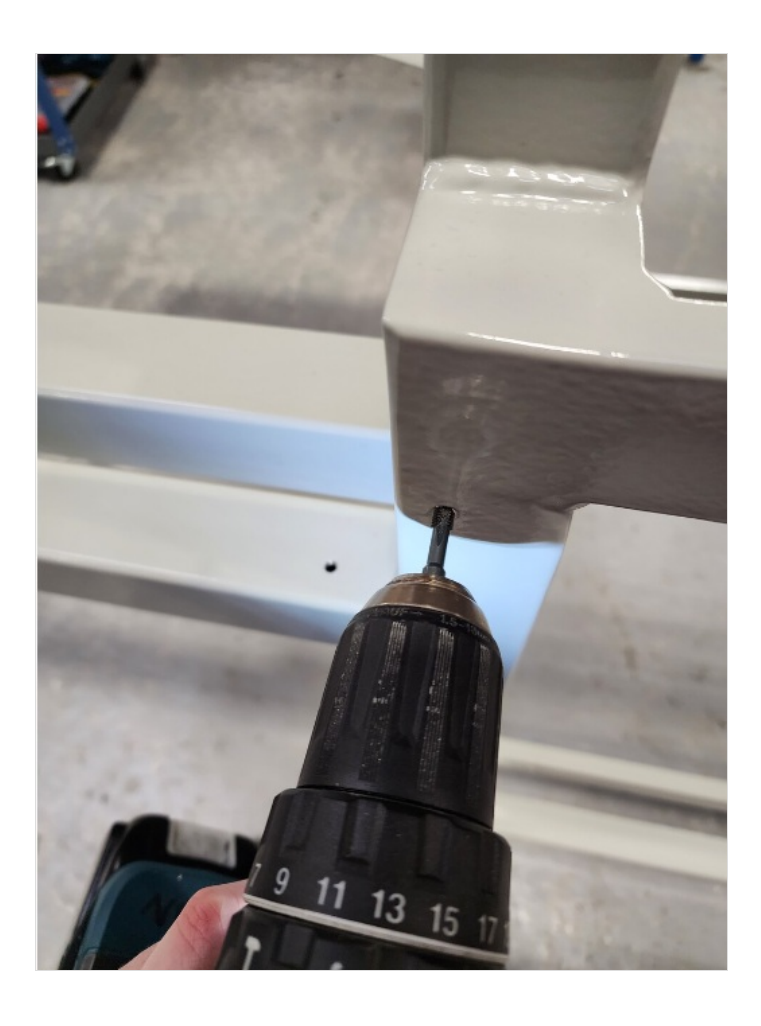

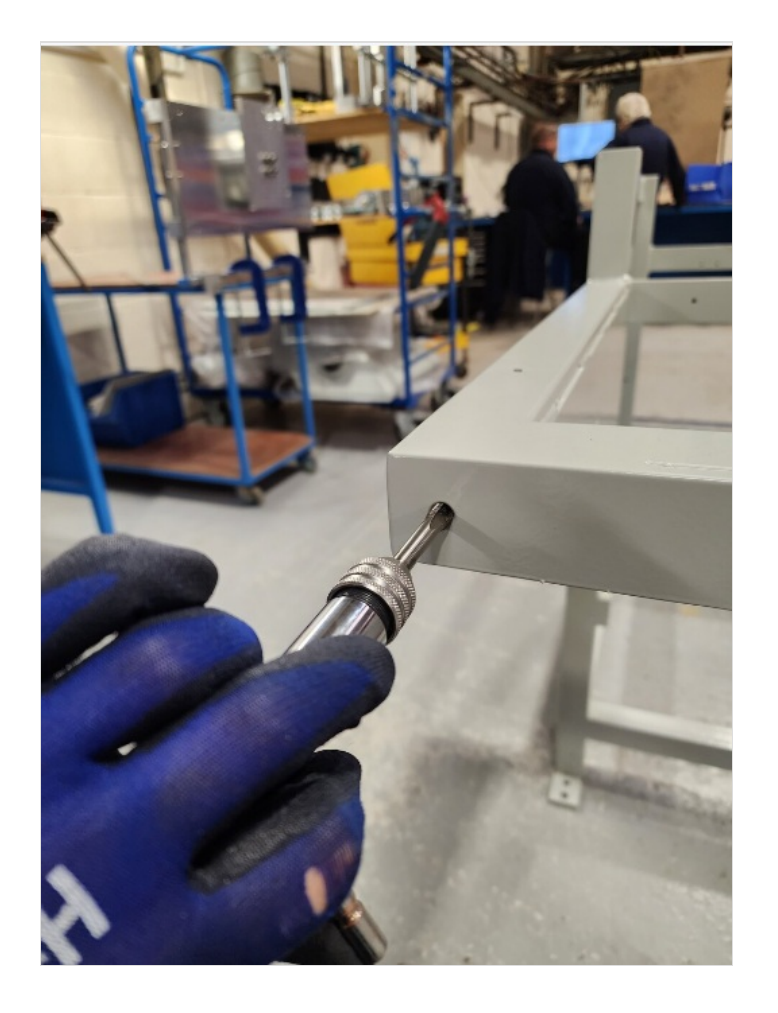

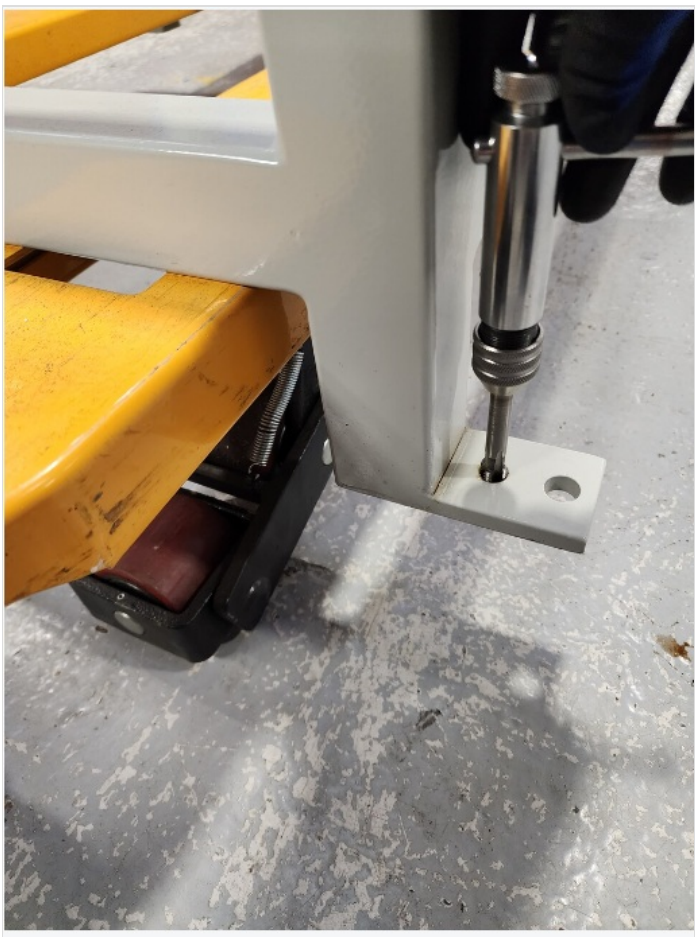

# <span id="page-3-0"></span>Step 2 - Add levelling bolts

Fit 4 off M12 set bolts with M12 nut and copper slip to frame for levelling

Position black levelling pads beneath each bolt

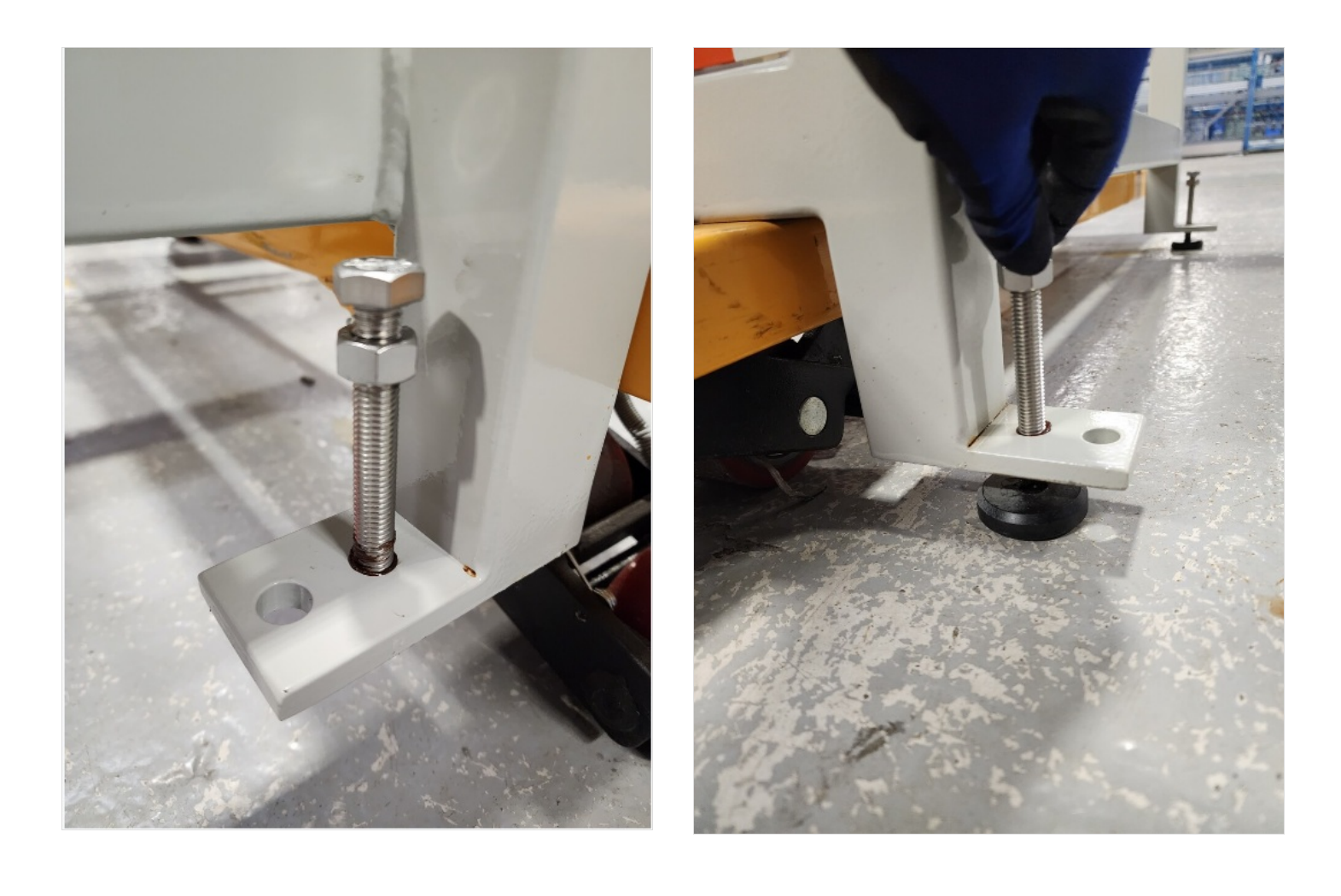

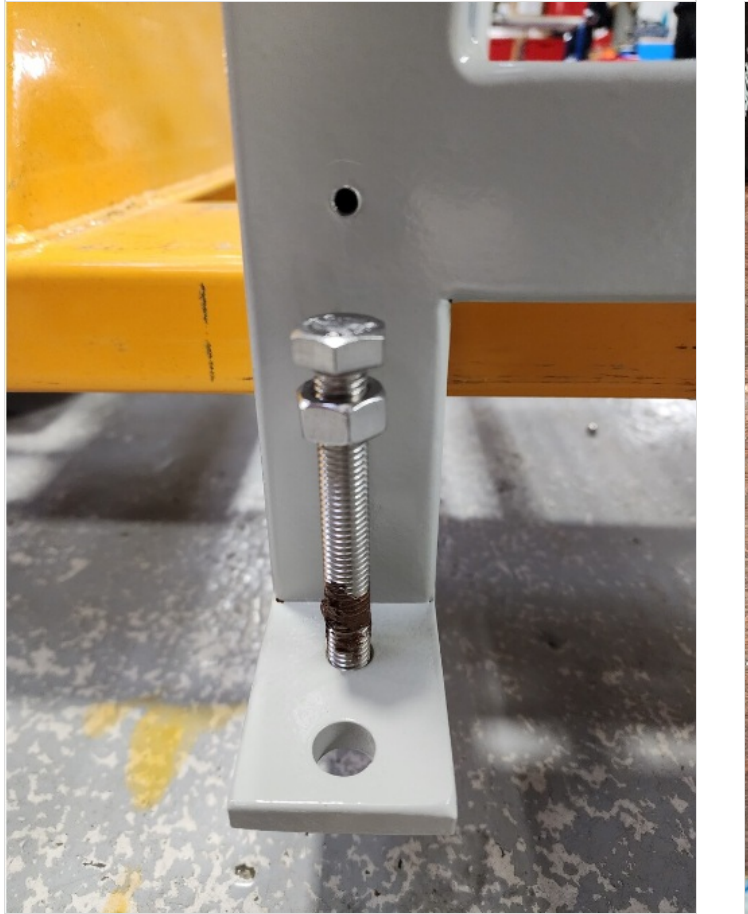

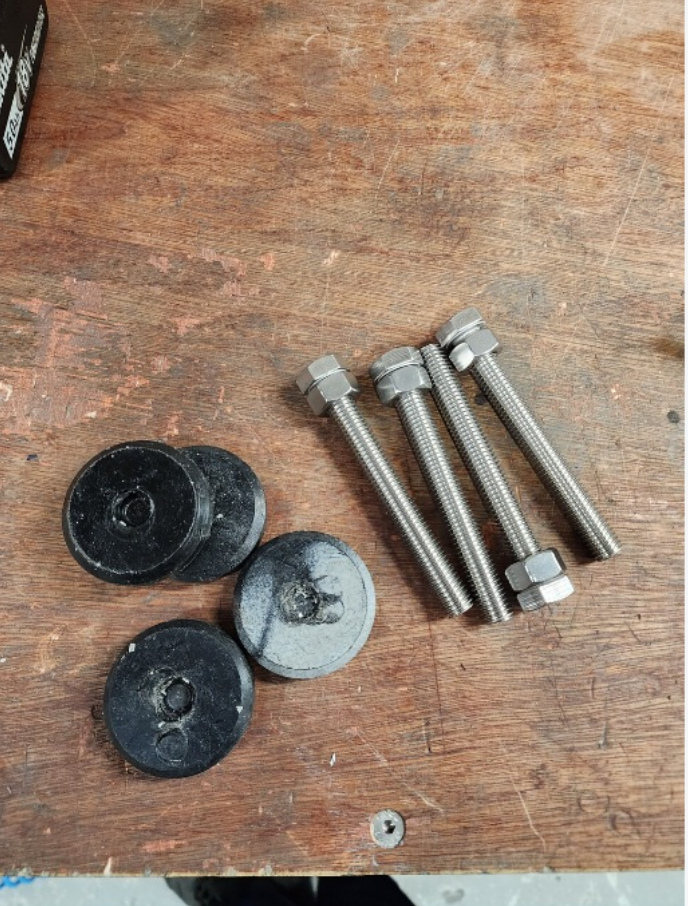

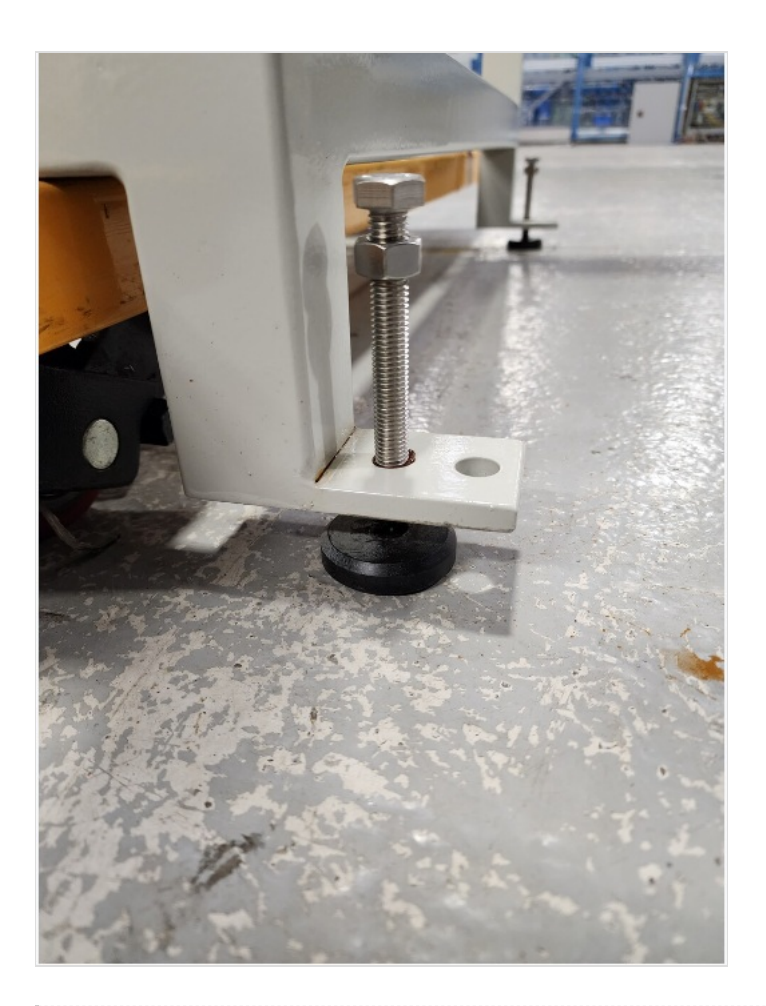

# <span id="page-6-0"></span>Step 3 - Check projection

check indicated projection using 2 meter straight edge check all 4 points

150mm -+ 2mm

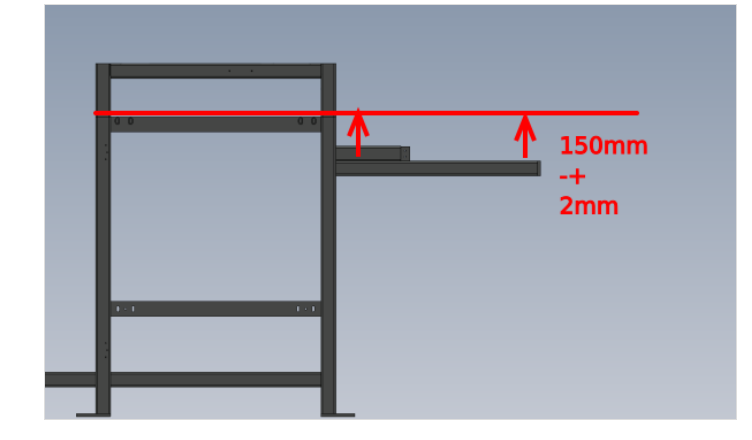

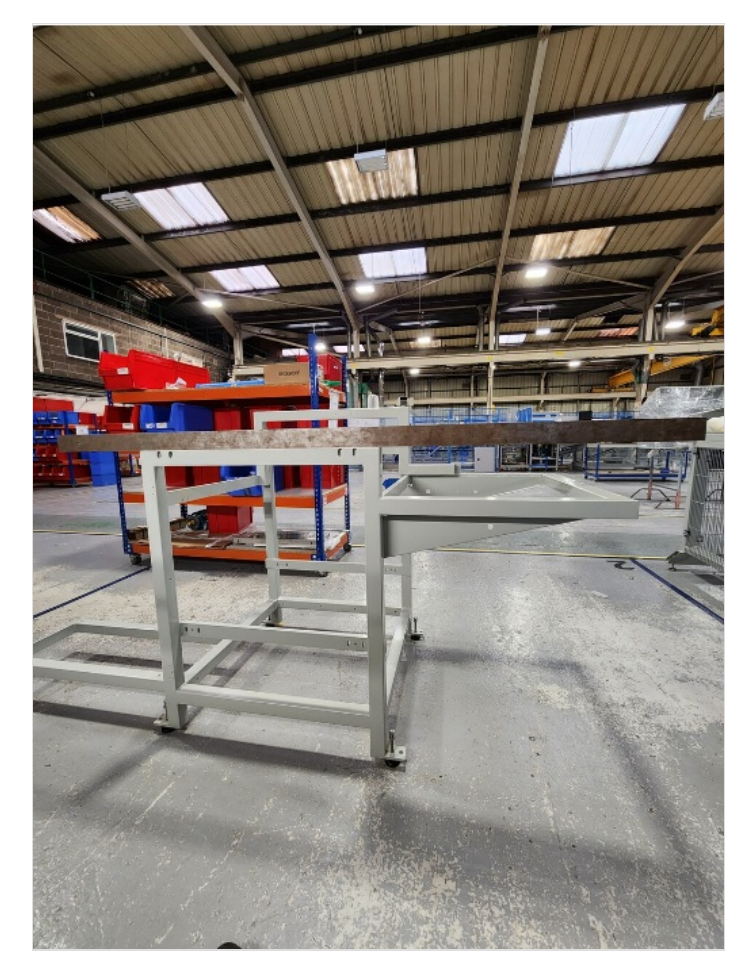

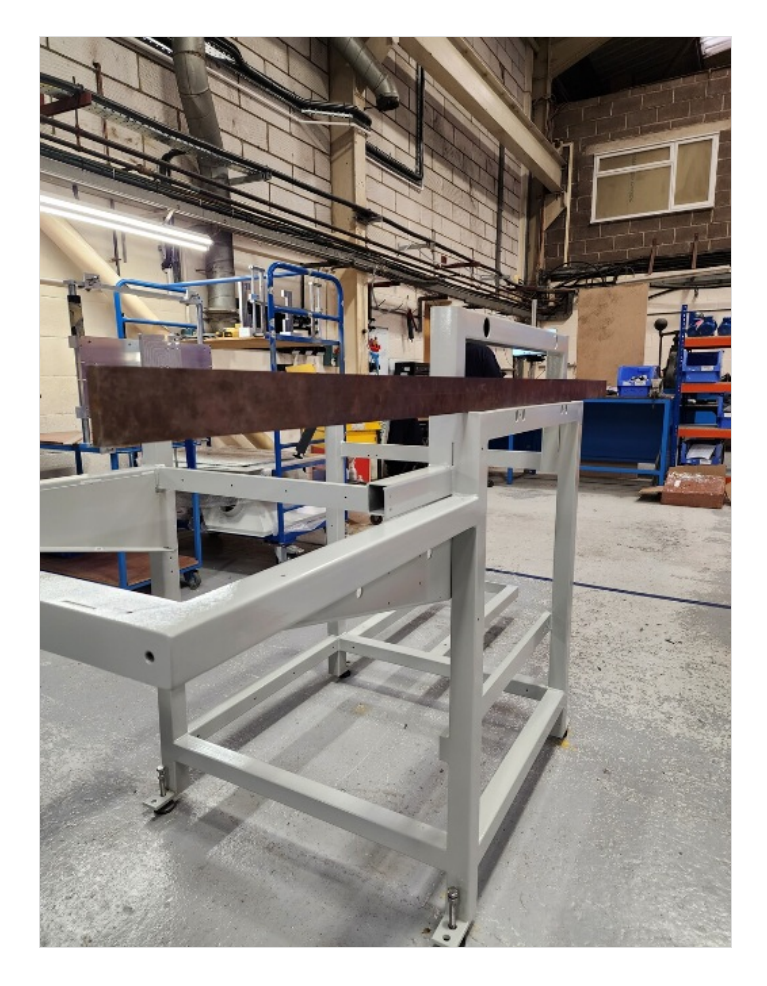

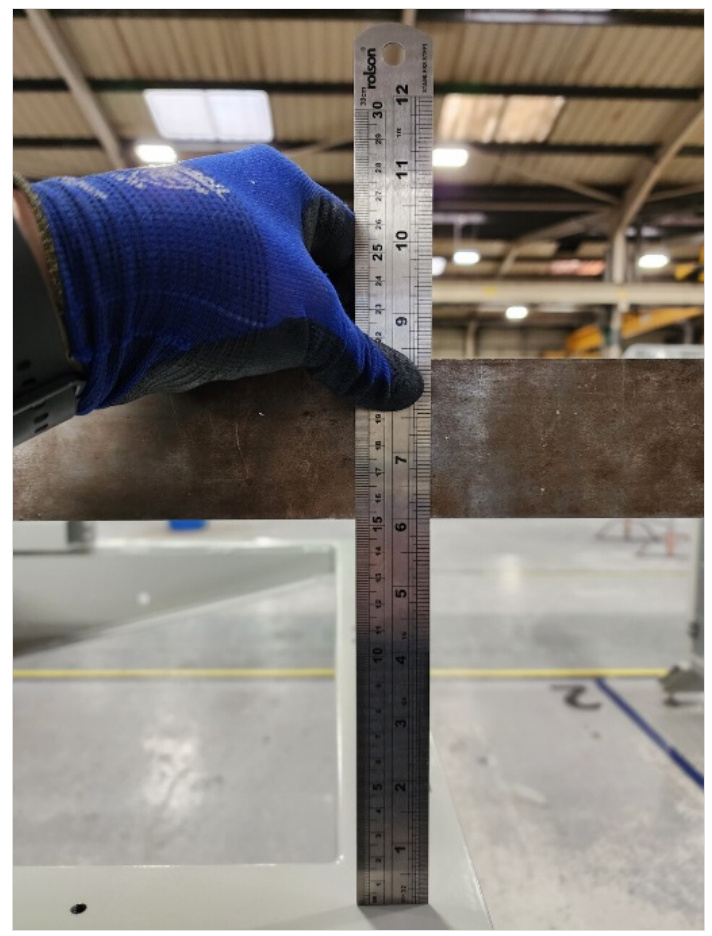

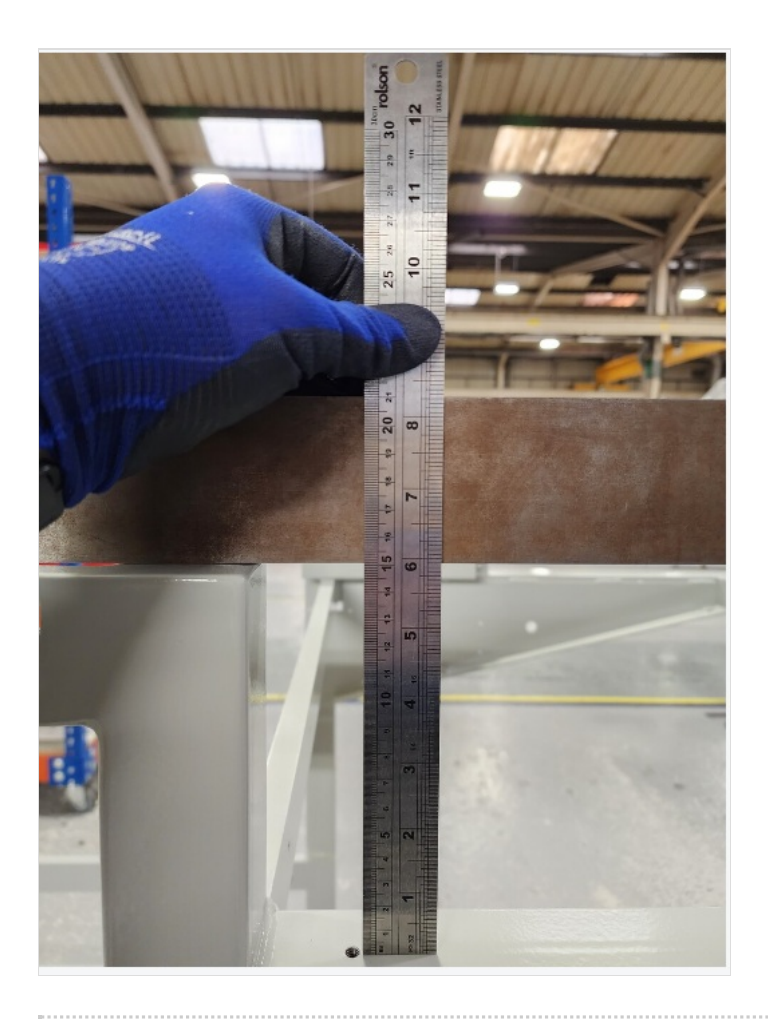

# <span id="page-9-0"></span>Step 4 - Check parallel

Use 1 meter steel rule or tape measure to check parallel of faces indicated

Report any deviation to supervisor

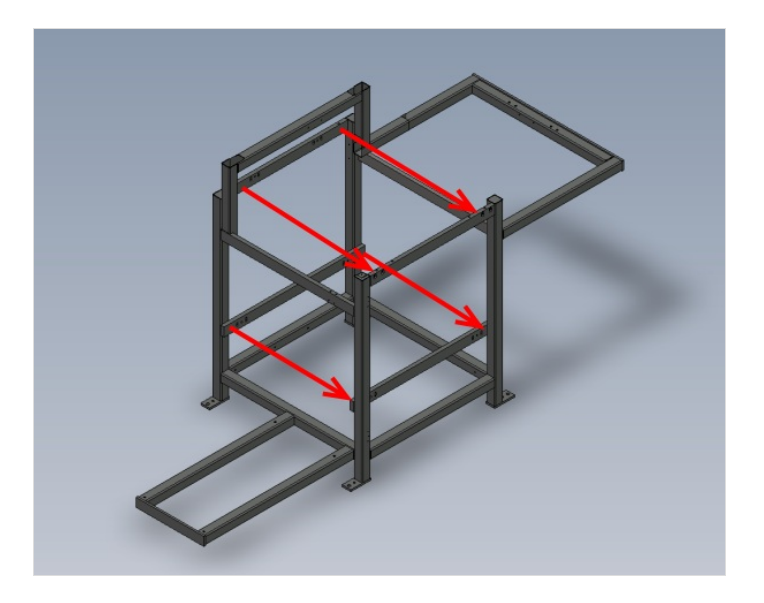

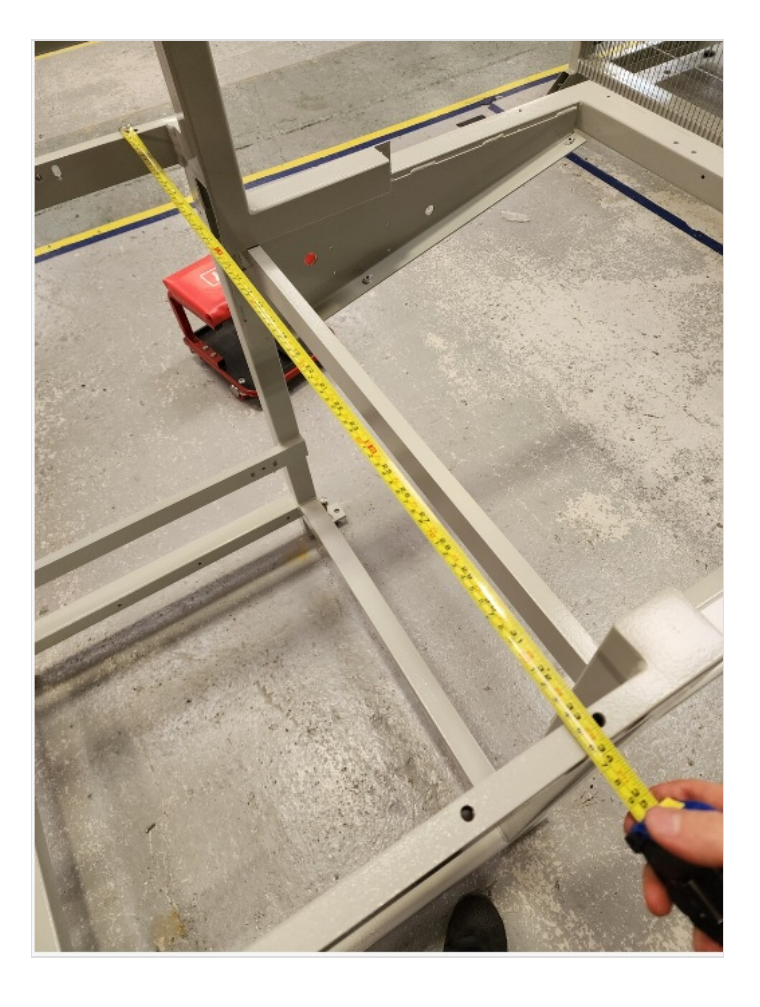

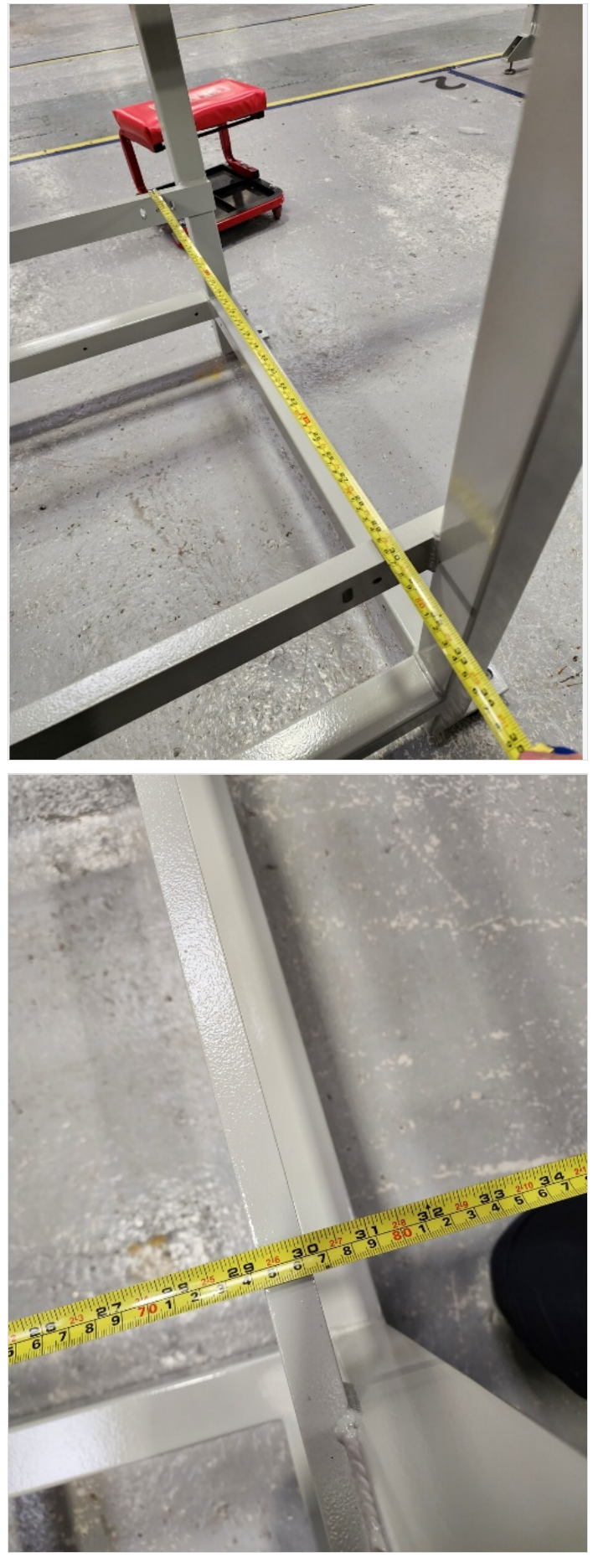

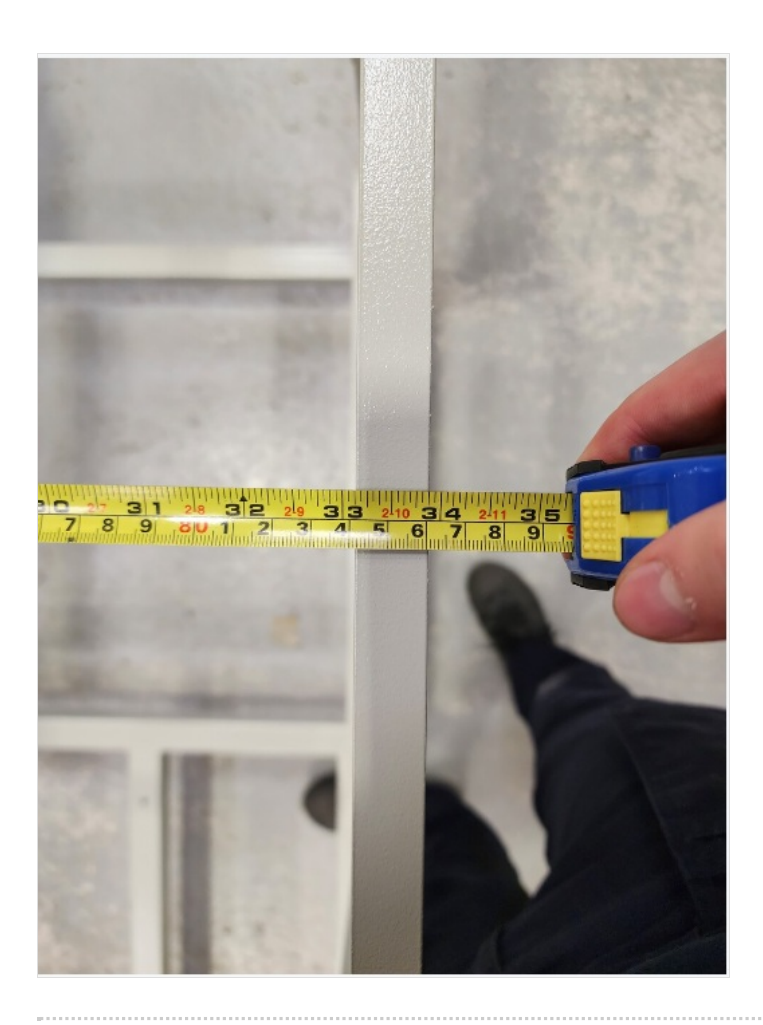

#### <span id="page-12-0"></span>Step 5 - Level Y axis

Use M12 bolts to level frame on the Y axis . Use indicated area to set level of frame

Ensure levelling face is flat

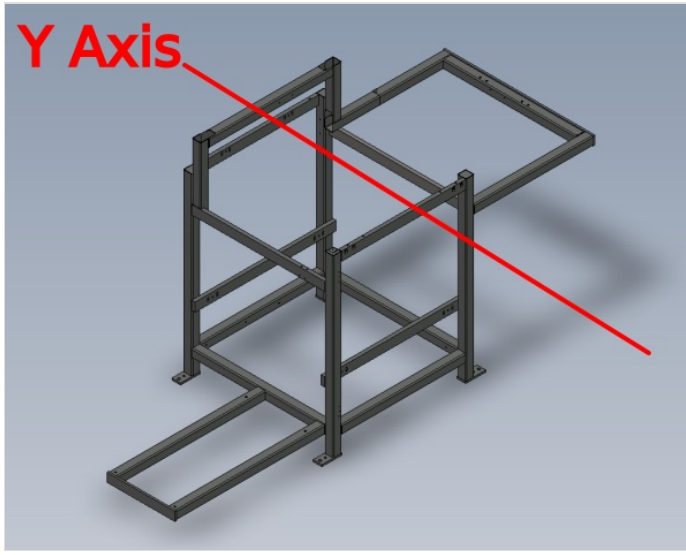

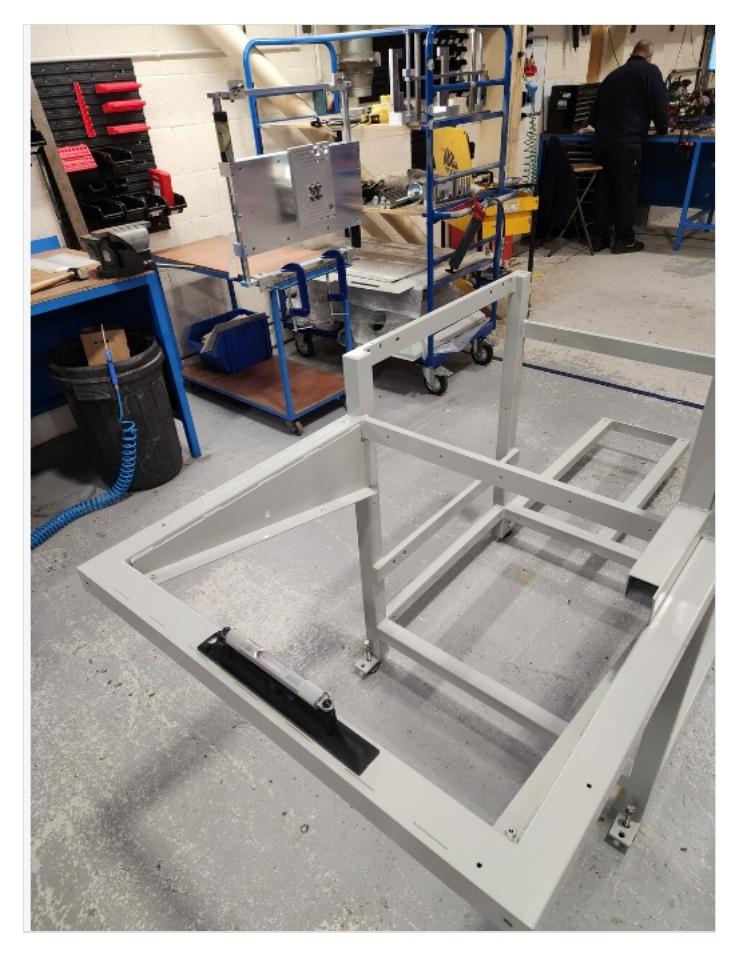

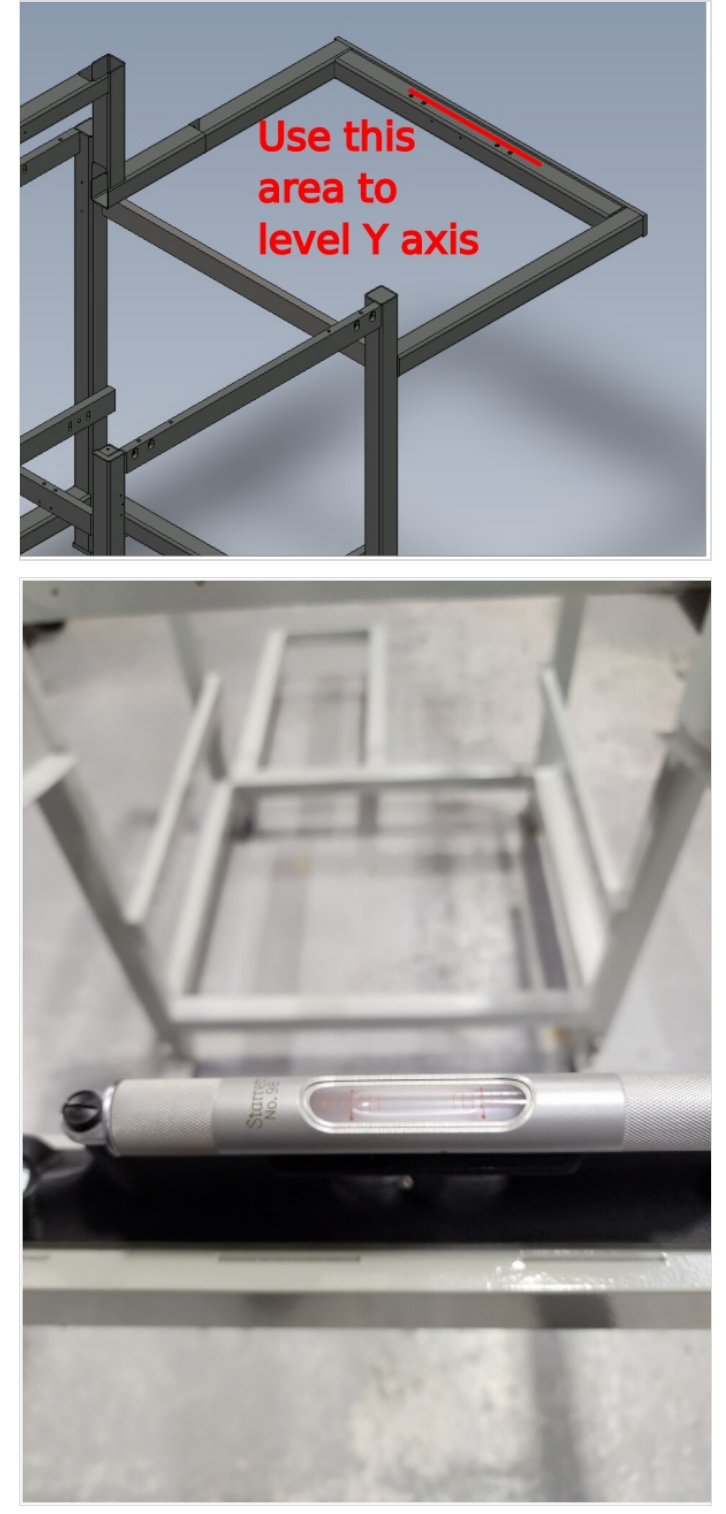

### <span id="page-12-1"></span>Step 6 - Level X axis

Level X axis using indicated faces

Ensure Y axis level is maintained when adjusting X axis

Take an average over the 4 indicated points to set x axis level

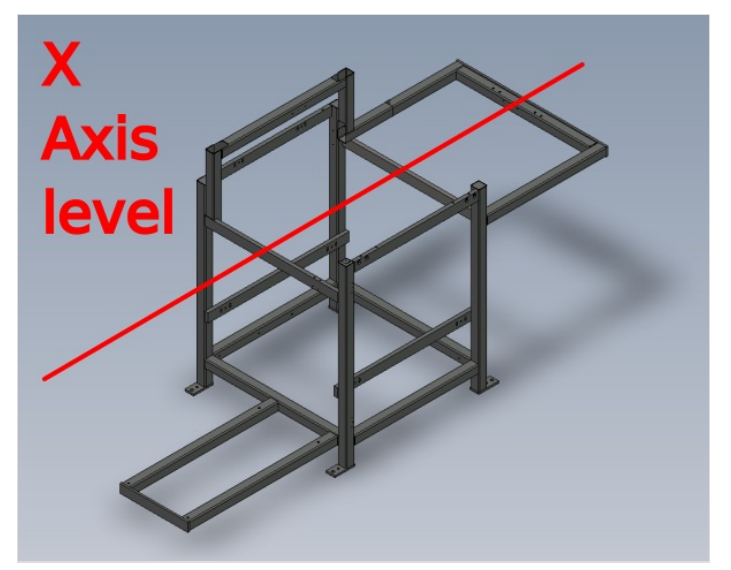

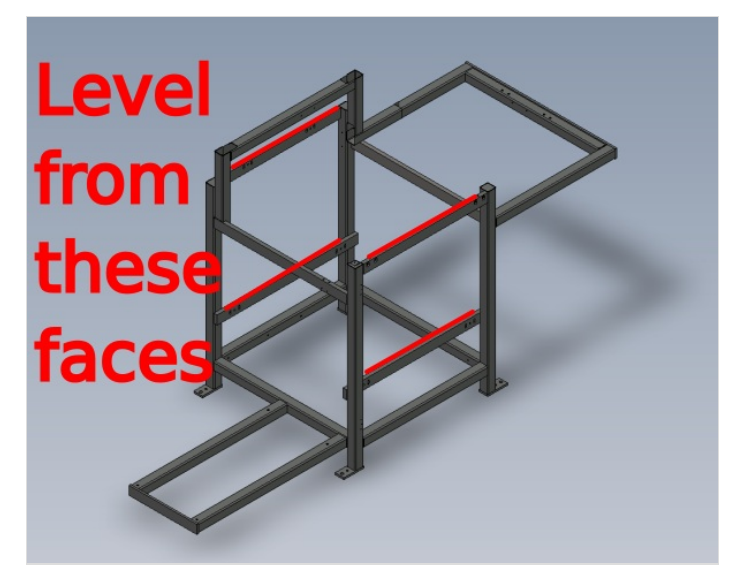

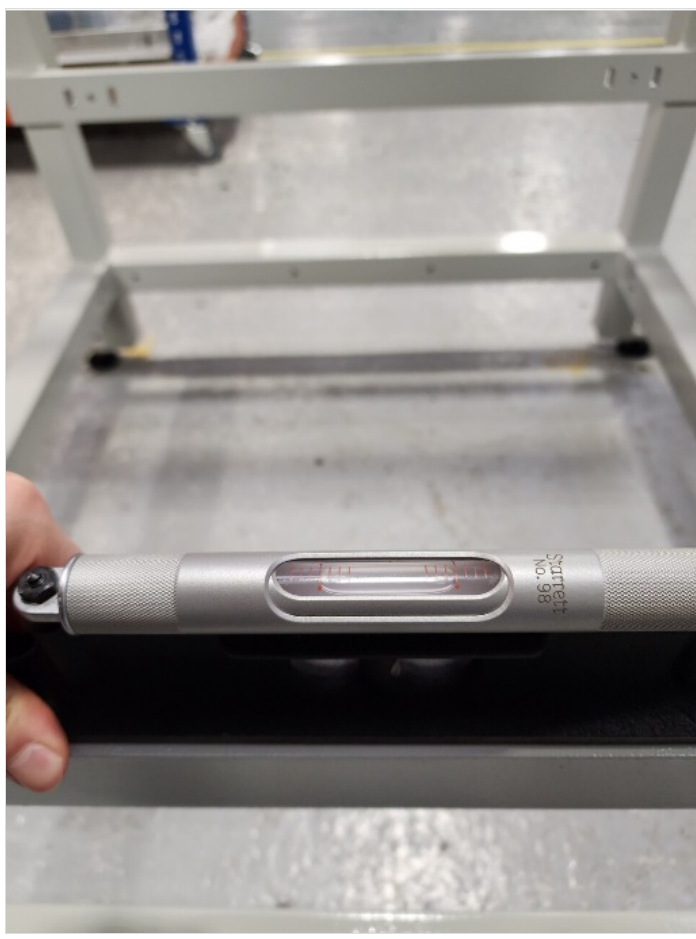

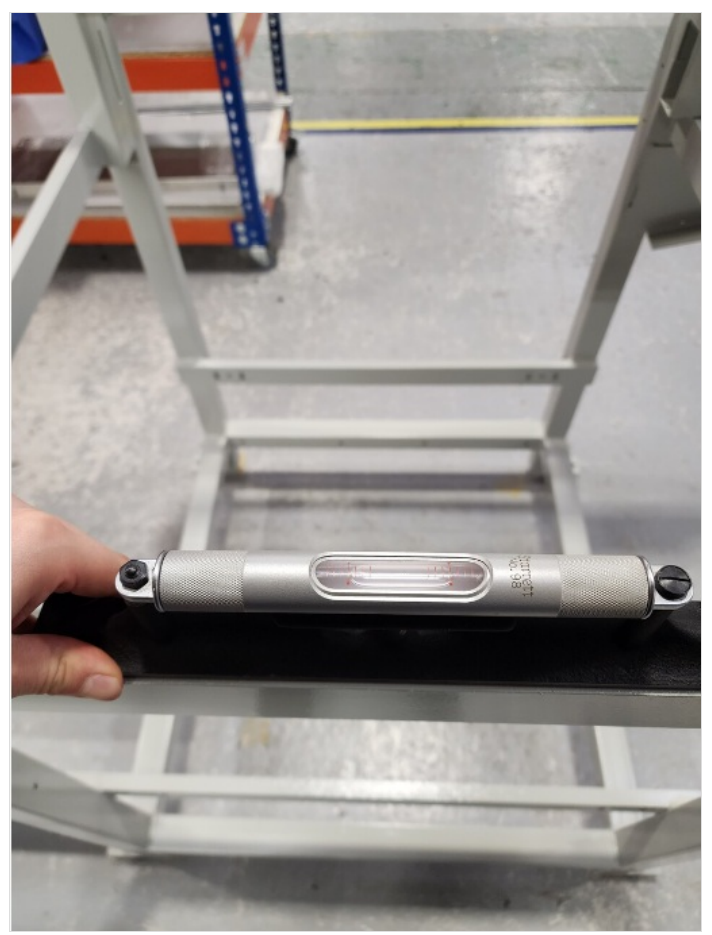

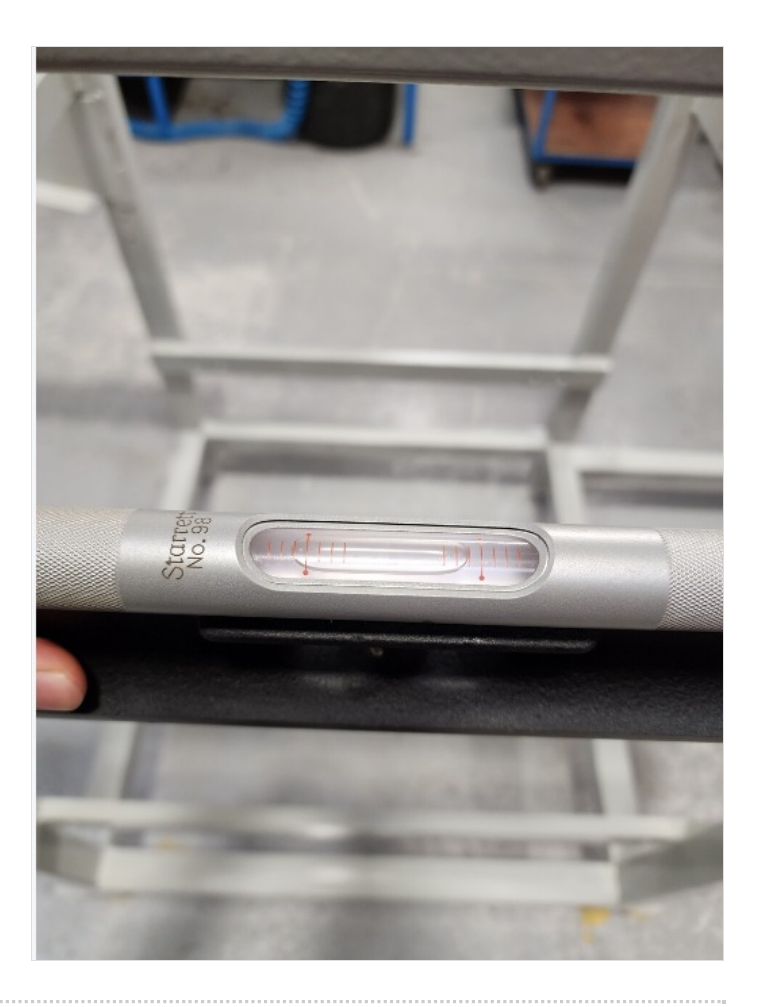